# **RR DONNELLEY** Global Capital Markets

The SEC Mandate for Interactive Data

Technology, Rules and Solutions

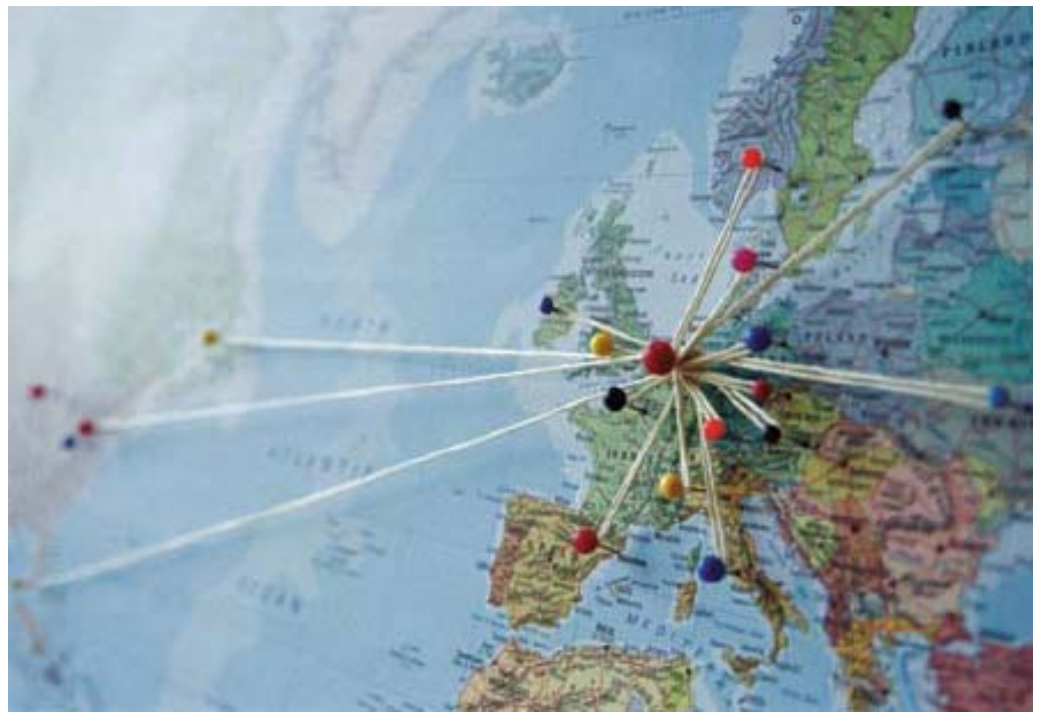

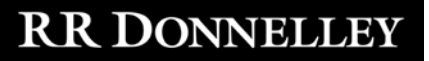

## Agenda

- **Background** 
	- XBRL Governing Body (XBRL US)
	- Regulatory Context (IDEA System)
	- XBRL Technology
- XBRL Mandate
	- Detailed Summary of Final Rules from the SEC
	- Phase in schedule
	- Difference from Proposed Rules
	- Liability Framework
	- Voluntary Filer implications
- Alternatives for Tagging Data
- RR Donnelley EZ Start Full-Service Solution
	- Advantages of Working with a Single Source Platform for EDGAR/XBRL
	- The RR Donnelley Difference

SEC Moves into the 21<sup>st</sup> Century Interactive Data Electronic Applications (IDEA)

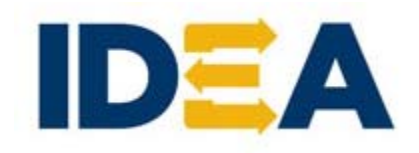

- On 8/19/08, SEC announced IDEA, the successor to EDGAR
- Stated goal: To give investors faster and easier access to key financial information about public companies and mutual funds
- Marks shift from submission of documents to submission of data
- Consistent with Interactive Data Initiative and previously announced \$50M investment in EDGAR replacement
- Gradual phase-in of five years

"By tapping the power of interactive data to tear down barriers to quick and meaningful investment information, markets can become fairer and more efficient while investors can possess far better quality data than was ever possible before."

- David Blaszkowsky, Director of the SEC's Office of Interactive Disclosure

## XBRL US

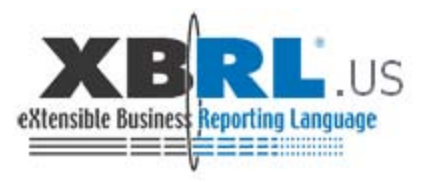

- National consortium for XML business reporting standards
- Members include accounting firms, software providers, newswires, filing agents and information intermediaries
- **Mission** 
	- Facilitate the development and use of taxonomies for public and private sector applications
	- Promote adoption of XBRL through the collaboration of all business reporting supply chain participants
- Responsible for
	- Creating awareness and educating the reporting community on XBRL
	- Build-out and maintenance of the taxonomies
		- New taxonomy release scheduled for February 2009

## What Is XBRL?

## **What is XBRL?**

- eXtensible Business Reporting Language (Interactive Data)
- International Supply chain standardization effort
- Each line item is given data tag standardized by US GAAP and different industries

#### **What does it do?**

• Creates machine-processed disclosures for more effective communication, easy re-use and analysis

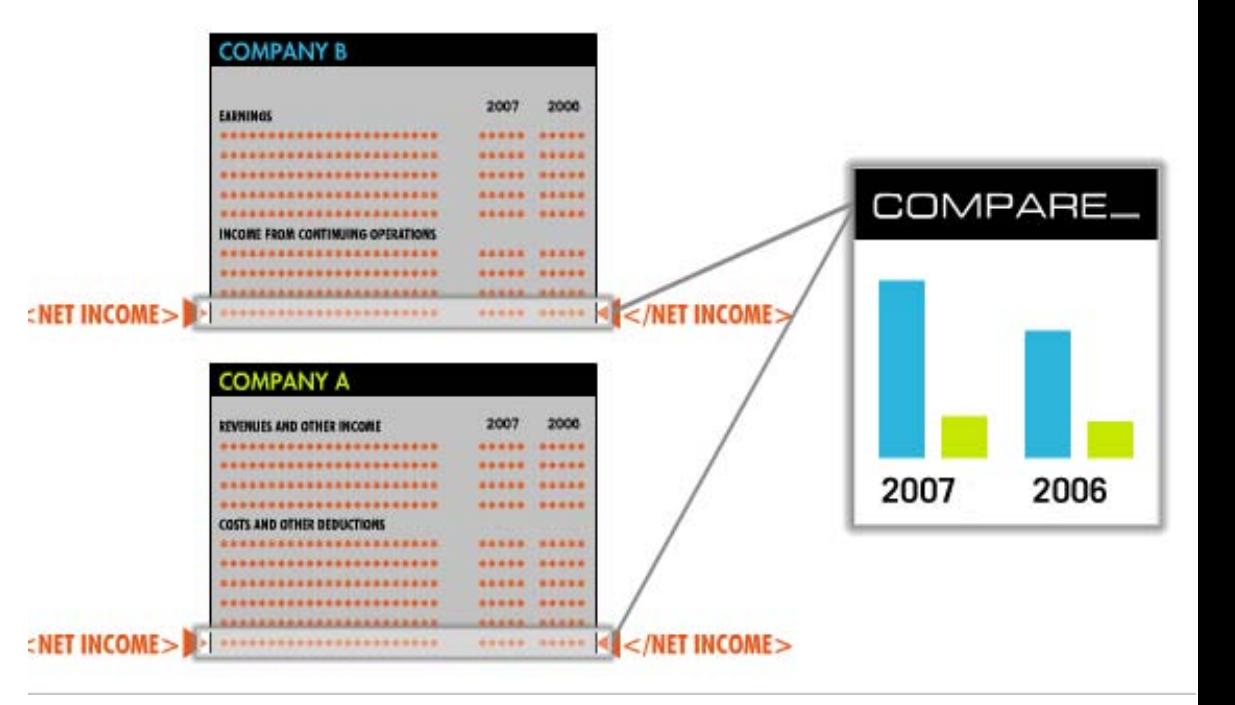

## **Tag**

• Machine-readable "barcode" that gives a standardized definition for each disclosure item in an income statement, SCF, or balance sheet, notes or MD&A

#### **Taxonomy**

- A "dictionary" of tags for:
- Specific accounting standards (US GAAP, IFRS)
- Industry segments (e.g., energy, REIT's, Broker-Dealers, Commercial)
- Company-specific disclosures

## **Instance document**

• XBRI structured document of company disclosures that is the building block to viewing and

#### **MPANY A**

 $<$ TAG $>$ 

 $<$ TAG $>$ 

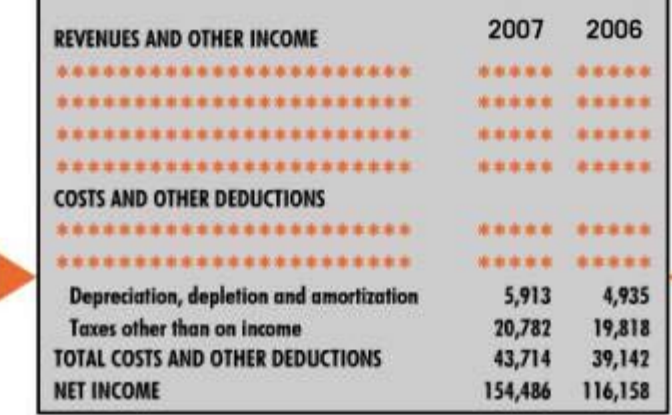

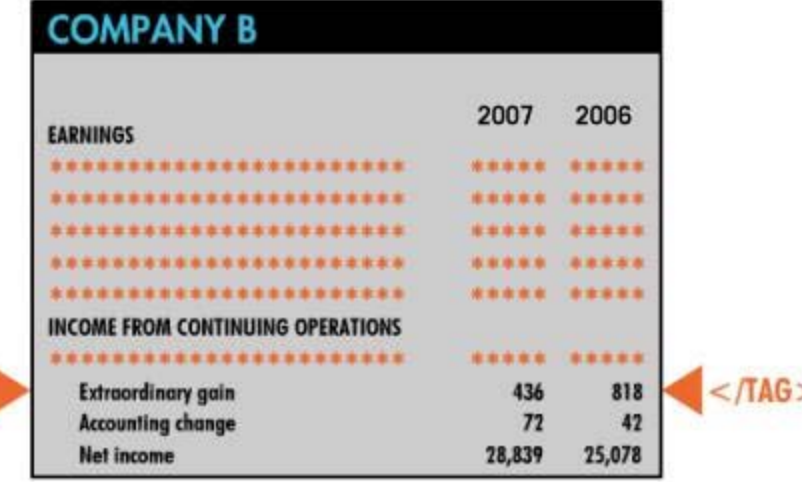

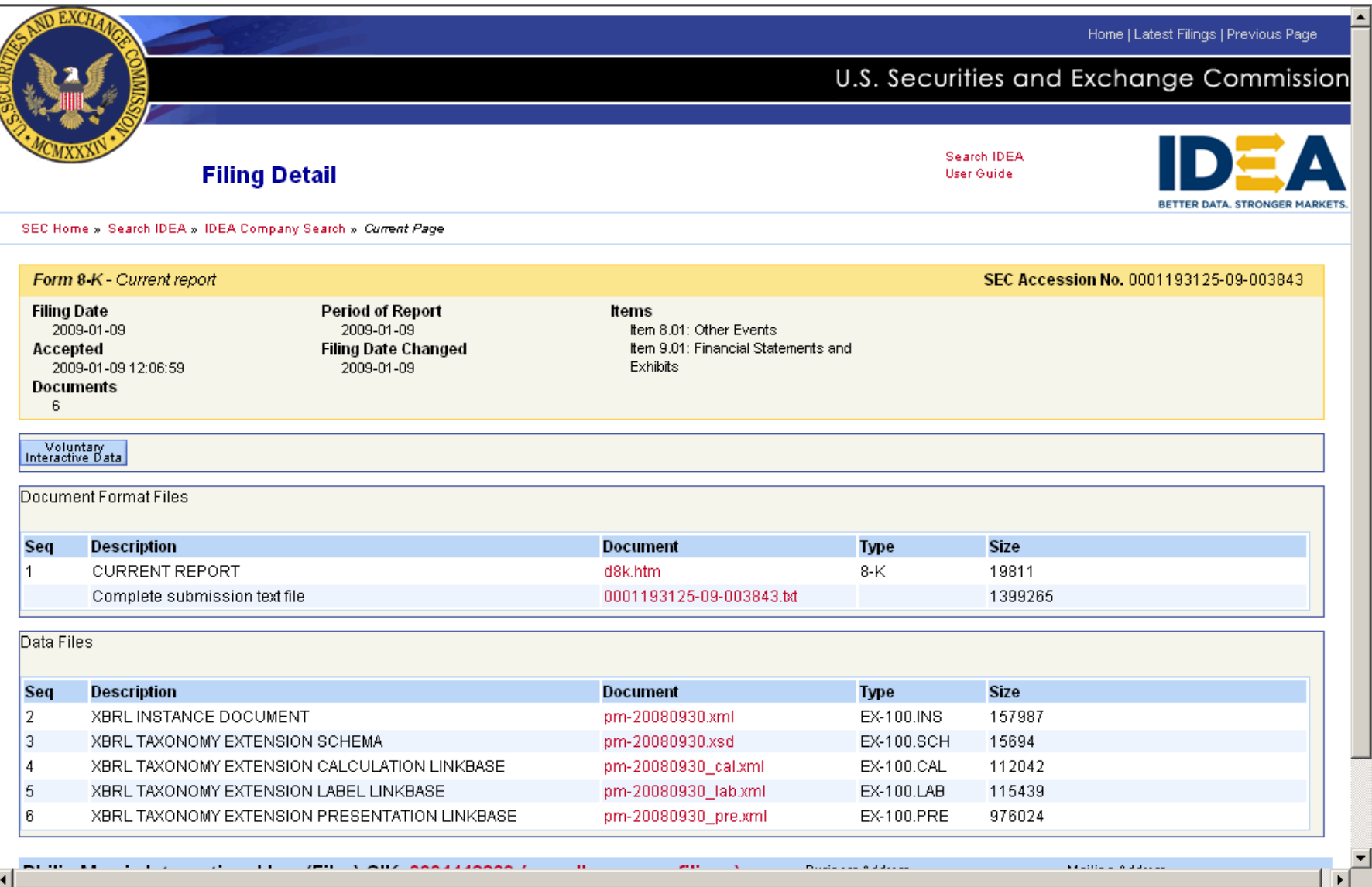

## **RR DONNELLEY**

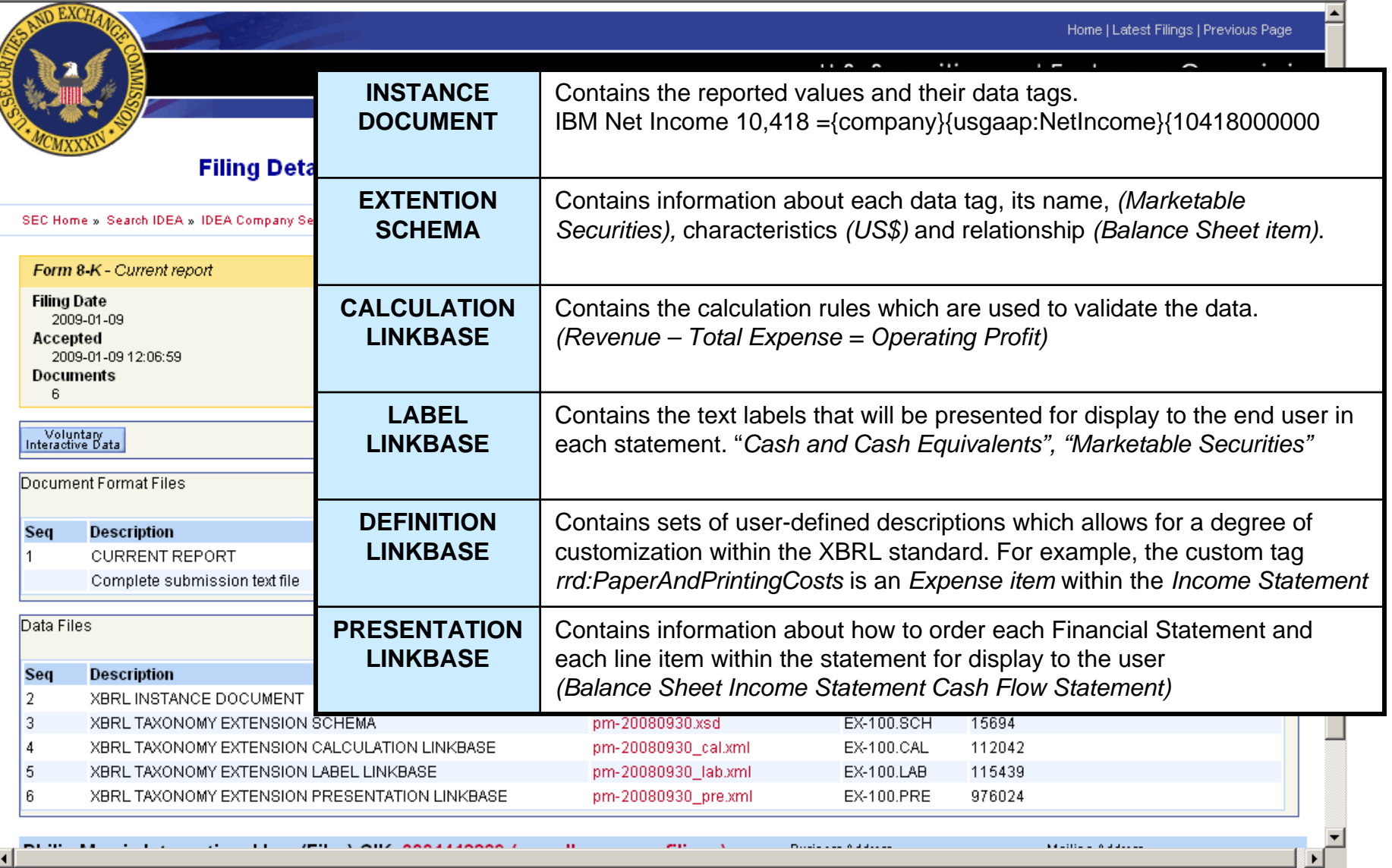

## **Dimensions**

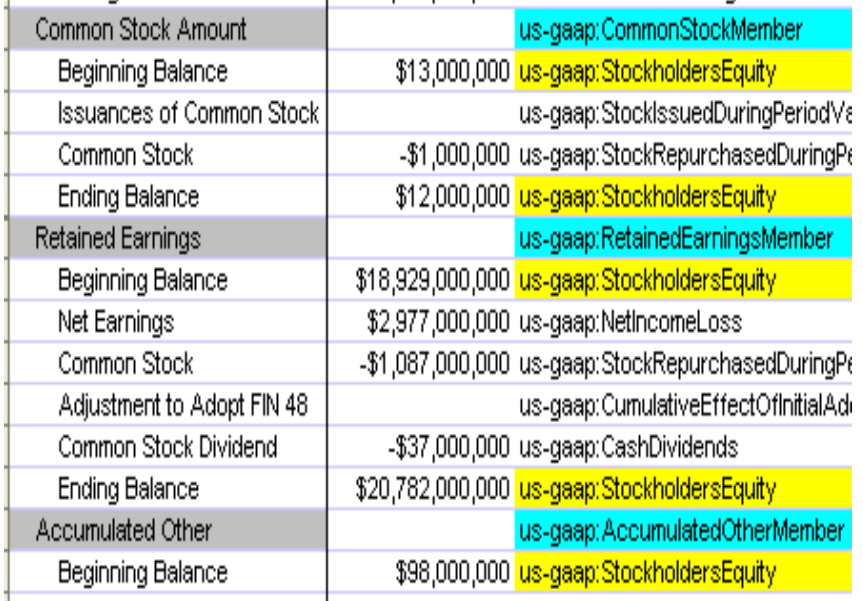

**Dimensions allow the reuse of an XBRL tag so it can be applied to multiple line items.**

**In the Shareholder's Equity Table the Beginning and Ending Balance items are shared by:** *Common Stock***,**  *Retained Earnings* **and** *Accumulated Other* **sections.** 

> **Dimensions differentiate between each occurrence when the same tag is reused.**

#### **The same tag is applied to values in these sections.**

**XBRL Tag Dimension** us-gaap:StockholdersEauity [CommonStockMember] us-gaap:StockholdersEauity [RetainedEarningsMember] '

us-gaap:StockholdersEauity [AccumulatedOtherMember]

#### **RR DONNELLEY**

#### **Parentheticals**

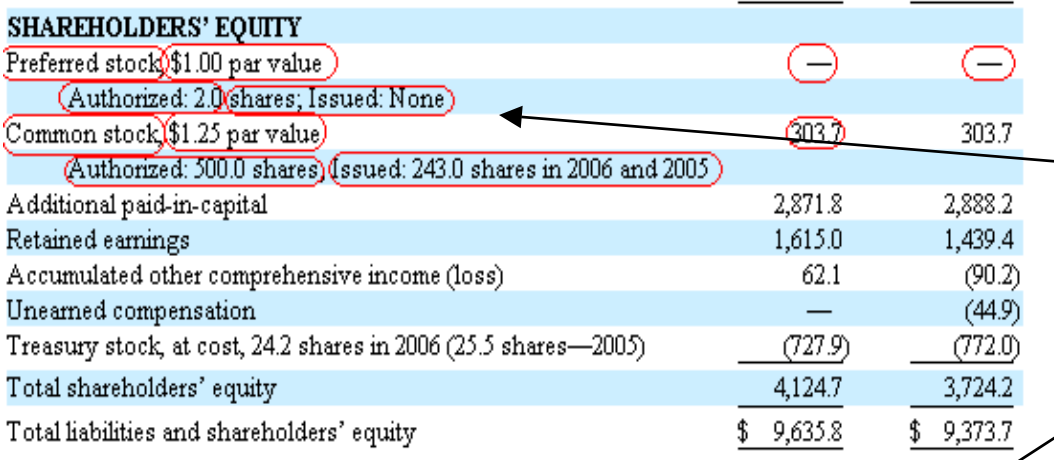

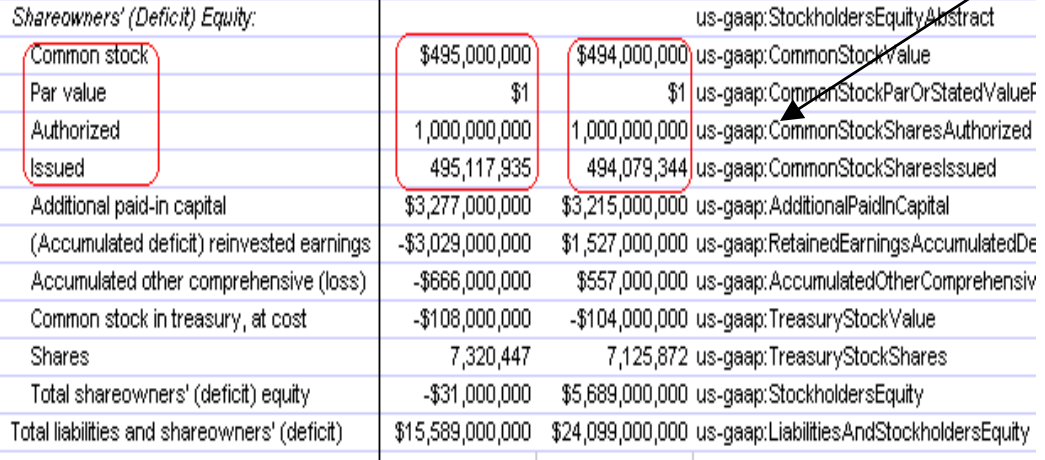

## **Parenthetical data appears when multiple data values exist within a single line item**

**XBRL requires that each data point in the single line be separately tagged.** 

**This example illustrates: Common Stock, Par Value, Shares Authorized and Shares Issued.**

## XBRL in Action

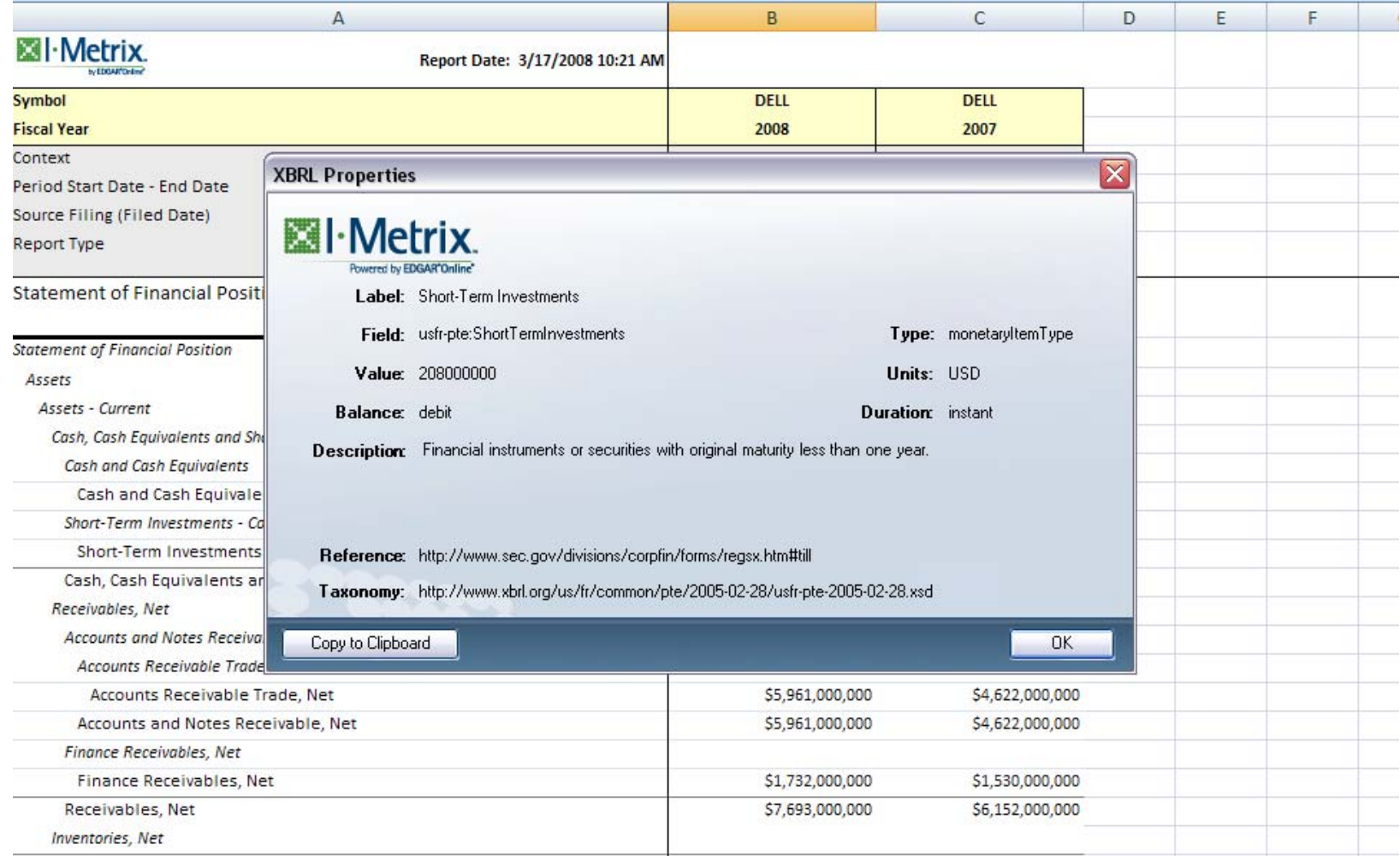

## XBRL in Action

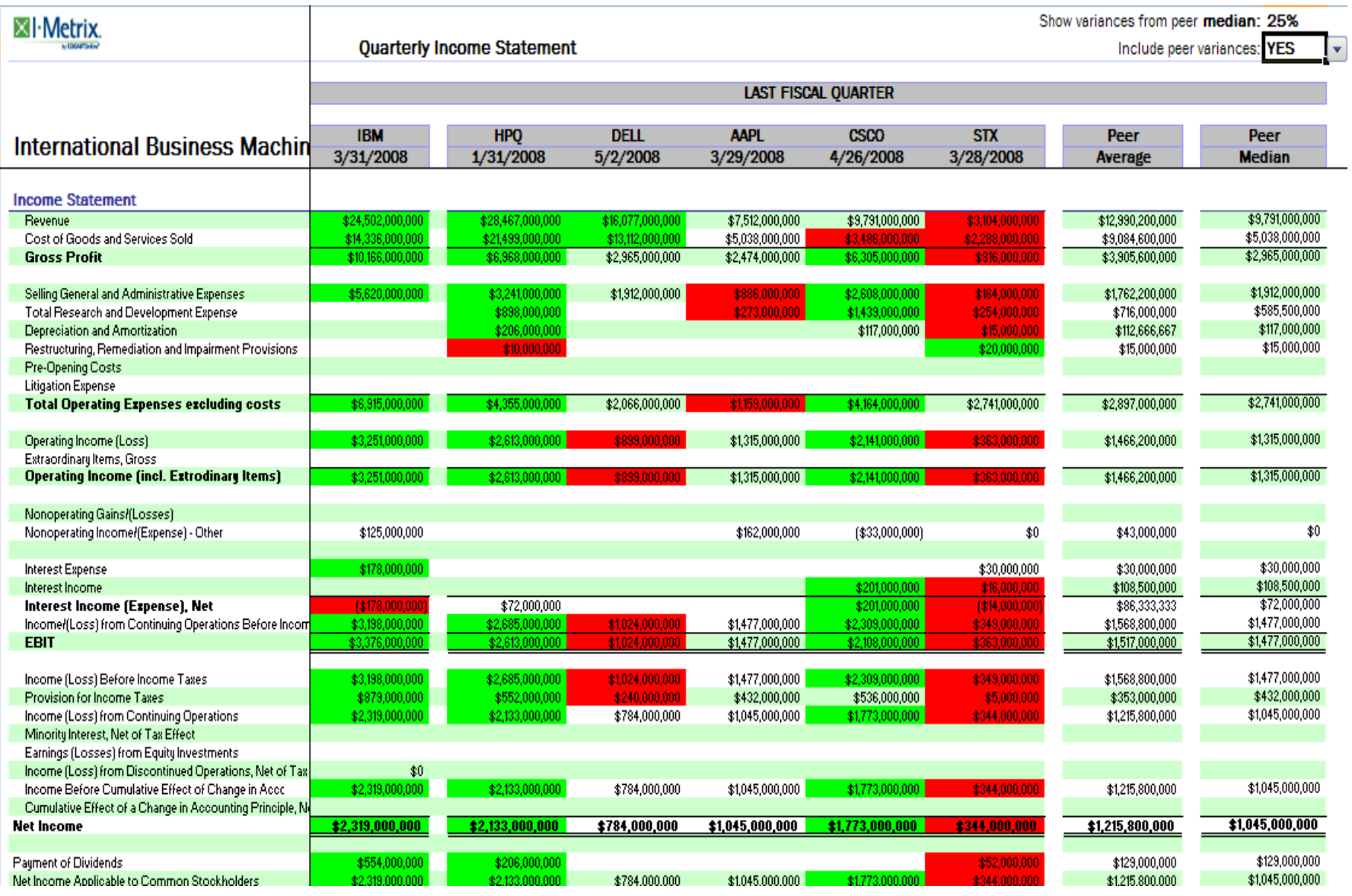

## RR DONNELLEY

SEC Final Rules Released – January 30th, 2009 XBRL Mandate Phase-in Schedule and Impacted Groups

**Phase in over three years, starting with periods ending after 6/15/09**

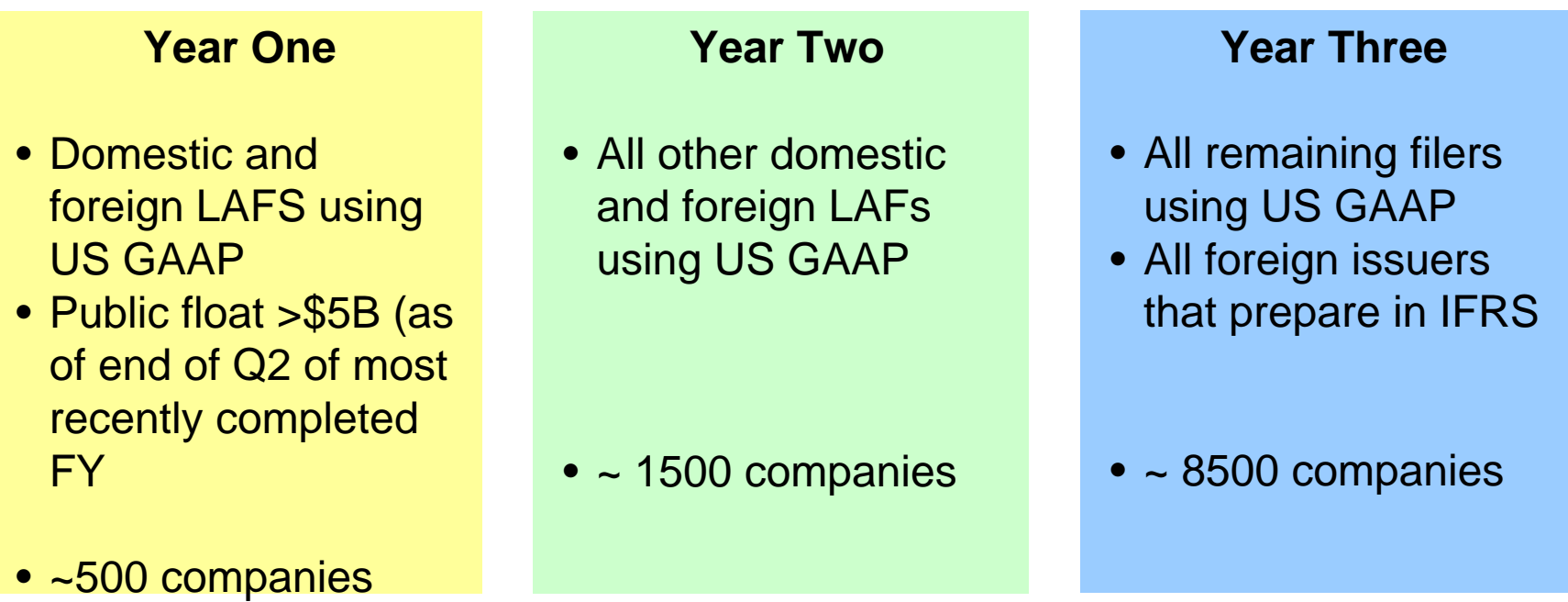

For this rule, Investment Management Companies are not impacted.

SEC Final Rules Released – January 30th, 2009 XBRL Mandate: Changes from Proposed to Final Rule

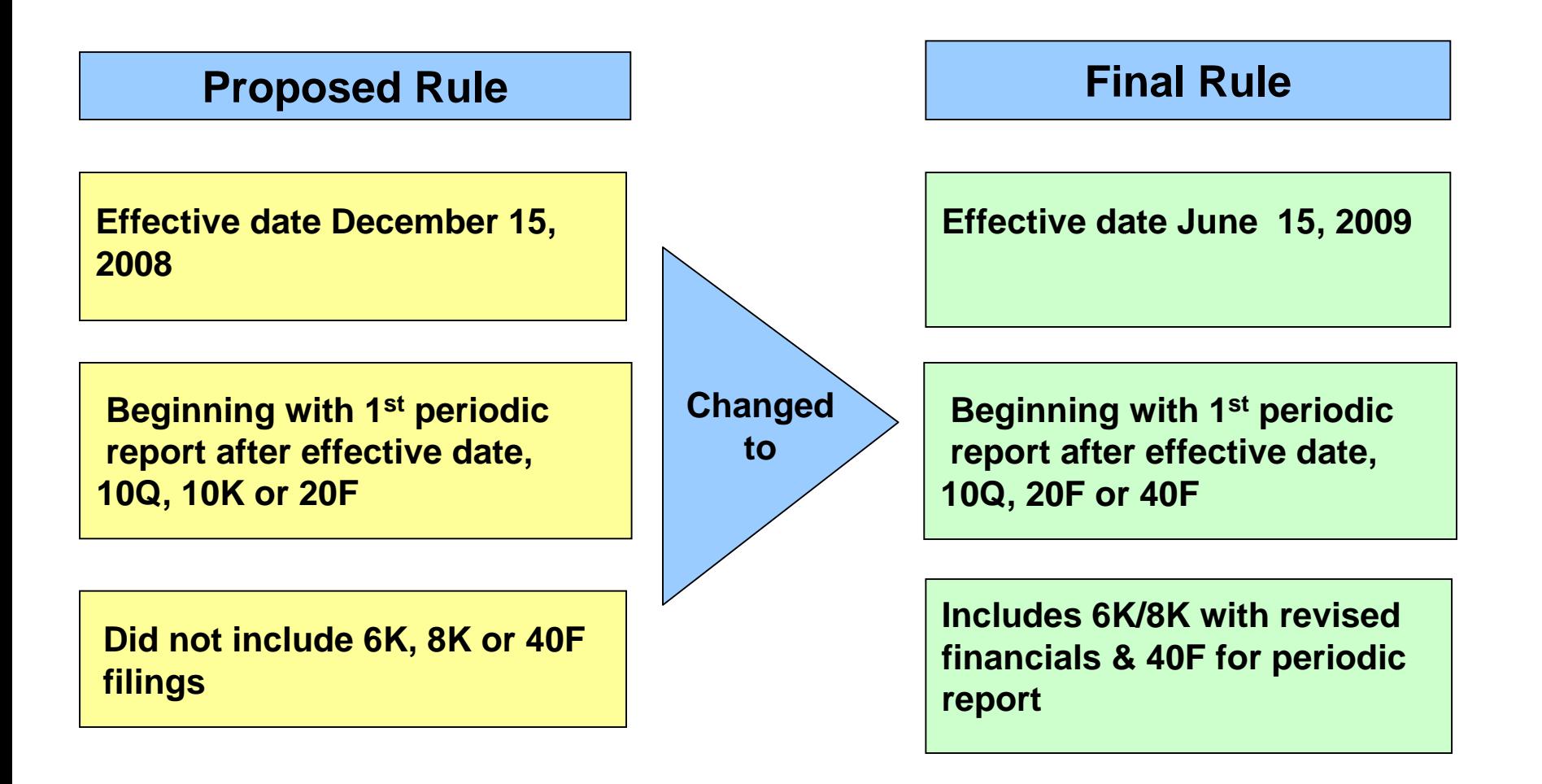

## SEC Final Rules Released – January 30th, 2009 What Needs to be Tagged in XBRL?

#### **Periodic Reports**

**Form Types**

- Form 10-Q, 10-K
- Form 20-F and
- MJDS Forms F-9, F-10, 40-F (only for companies using US GAAP)
- Forms 8-K and 6-k containing revised financial statements
- Supplements HTML and ASCII; does not replace it

## **Financial Statements**

- Balance sheet
- Income statement
- Statement of comprehensive
- income
- Statement of Cash Flows
- Statement of Owner's Equity

#### **Footnotes**

- Financial statement footnotes and schedules
- Block text only in year one
- Detailed tagging after year one
- Optional tagging of Narrative information

## SEC Final Rules Released – January 30th, 2009 Footnotes and Schedules

## **Footnotes & Schedules Tagging Requirements**

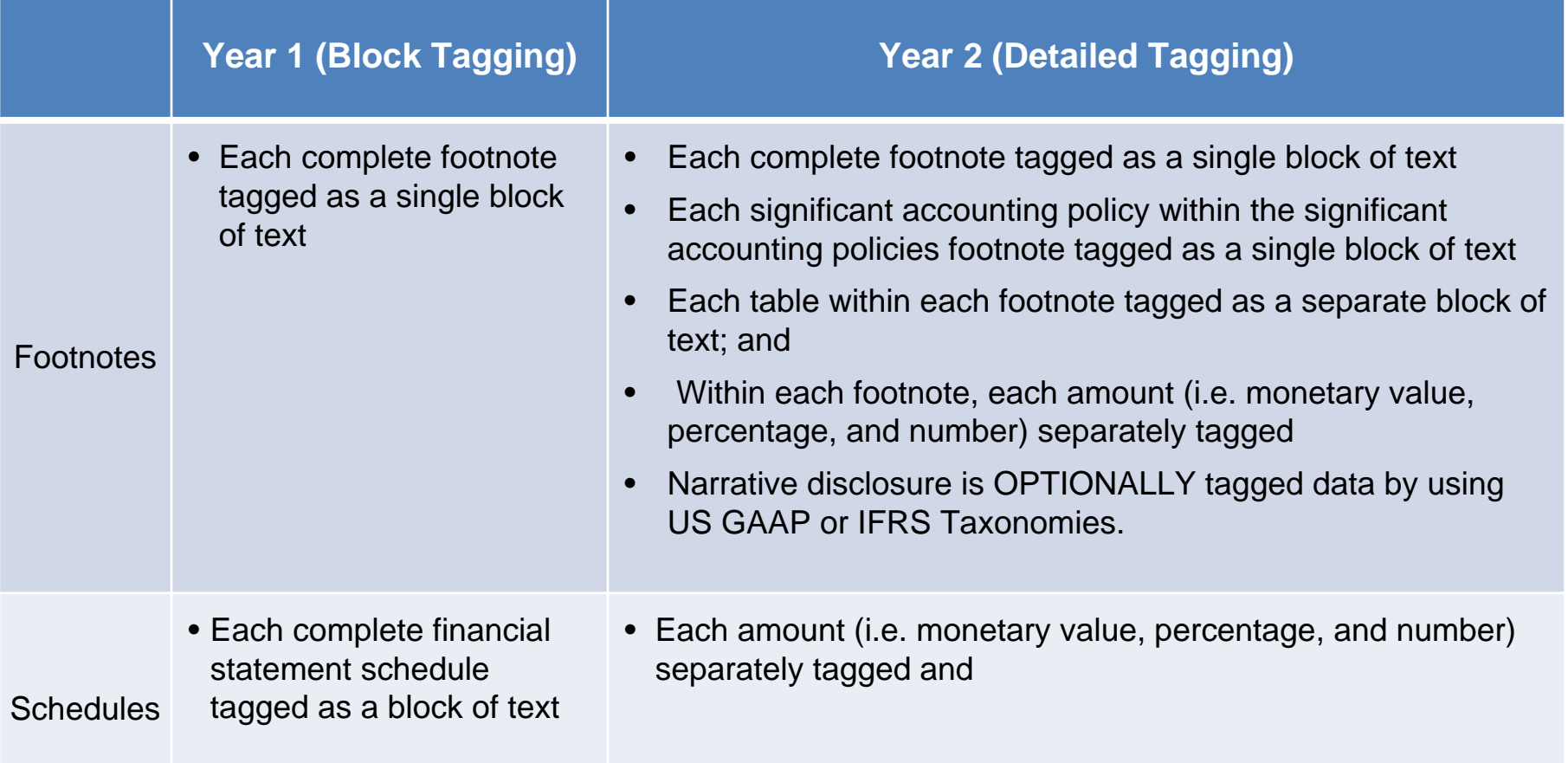

## Footnote Tagging: Detailed  $-2<sup>nd</sup>$  Year requirement

Companies would insert a table below the narrative with the individual facts which would allow for more precise tagging of the detailed information in a structured format. Therefore, each item in the table below would be tagged separately.

## **ORIGINAL FOOTNOTE**

#### *Stock Options*

The Company granted 754,000 and 470,000 stock options in the years ended December 31, 2008 and 2007, respectively. No stock options were granted in 2006. The fair value of each stock option award is estimated on the date of grant using the Black Scholes option pricing model. The fair value of the stock options was determined using the following assumptions:

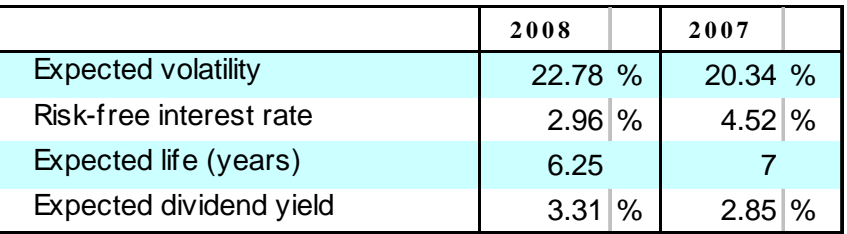

The grant date fair value of options granted was \$5.63 and \$7.84 for the years ended December 31, 2008 and 2007, respectively.

## Footnote Tagging: Detailed  $-2<sup>nd</sup>$  Year requirement

Companies would insert a table below the narrative with the individual facts which would allow for more precise tagging of the detailed information in a structured format. Therefore, each item in the table below would be tagged separately.

## **DETAIL TAGGED FOOTNOTE**

#### **Stock Options**

The Company granted 754,000 and 470,000 stock options in the years ended December 31, 2008 and 2007, respectively. No stock options were granted in 2006. The fair value of each stock option award is estimated on the date of grant using the Black Scholes option pricing model. The fair value of the stock options was determined using the following assumptions:

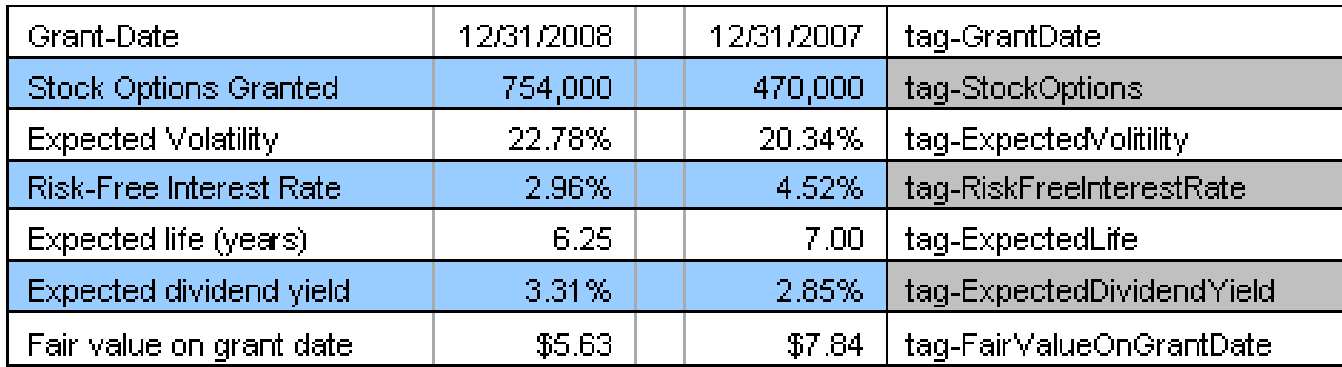

The grant date fair value of options granted was \$5.63 and \$7.84 for the years ended December 31, 2008 and 2007, respectively.

## SEC Final Rules Released – January 30th, 2009 What needs to be Tagged in XBRL?

#### **Registration Statements**

#### **Form Types**

- Form S-1, S-3, S-4
- Forms S-11, F-1, F-3, F-4
- Includes registration statements for annuity contracts filed on Forms S-1 and S-3

#### **Timing**

• Excluding IPOs, all registration statements have to include interactive data after a price range has been determined, or any time after when financials are changed

#### **Exceptions**

- Not required in a statement that merely incorporates financial statements by reference
- Does not include IPO's or registration statements under the exchange act

For business combinations, only the Acquiring Company must provide interactive data

## SEC Final Rules Released – January 30th, 2009 Filings that do Not Contain XBRL Filing Requirement

#### **MJDS Filings (F-9, F-10)**

• Filed by Canadian **issuers using Canadian** GAAP or reconciled US-GAAP

#### **Final Prospectuses**

• Filed pursuant to Rule 424(b) under the Securities Act

#### **Acquired Companies**

• Financial statements of a company proposed to be acquired that are included in a Form S-4 or F-4

#### **Financial Statements other than the Issuer's Financial Statements**

- Financial statements of a company proposed to be acquired that are included in a Form S-4 or F-4
- Financial statements of businesses acquired or to be acquired
- Financial statements of unconsolidated subsidiaries and 50% or less owned persons
- Financial statements of guarantors
- NOT Required for financial statements pursuant to Rules 3-05, 3-09, 3-14 and 3-16 of Reg S-X
- Additionally pro forma financial statements prepared under Article 11 of Reg S-X are not subject to interactive data requirements

## SEC Final Rules Released – January 30th, 2009 XBRL Submission Timing

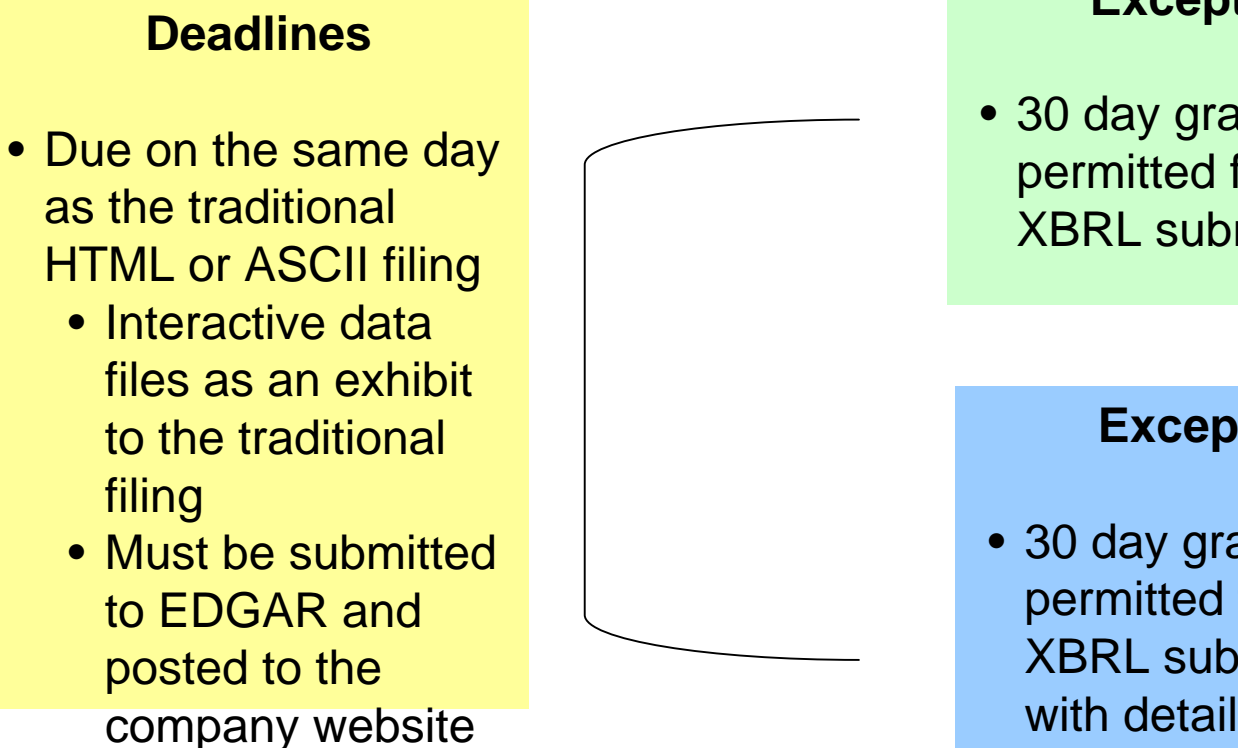

#### **Exception 1**

• 30 day grace period permitted for first XBRL submission

#### **Exception 2**

• 30 day grace period permitted for first XBRL submission with detailed footnote tagging

## SEC Final Rules Released – January 30th, 2009 Web Hosting Requirement

**XBRL data must be posted to corporate website the same day it files. Posted for 12 months**

**Raw interactive data is adequate (human readable format not required)**

**Link to SEC website doesn't meet requirement. Company must provide data**

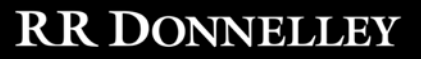

## SEC Proposed Rules Released – January 30, 2009 Liability Framework

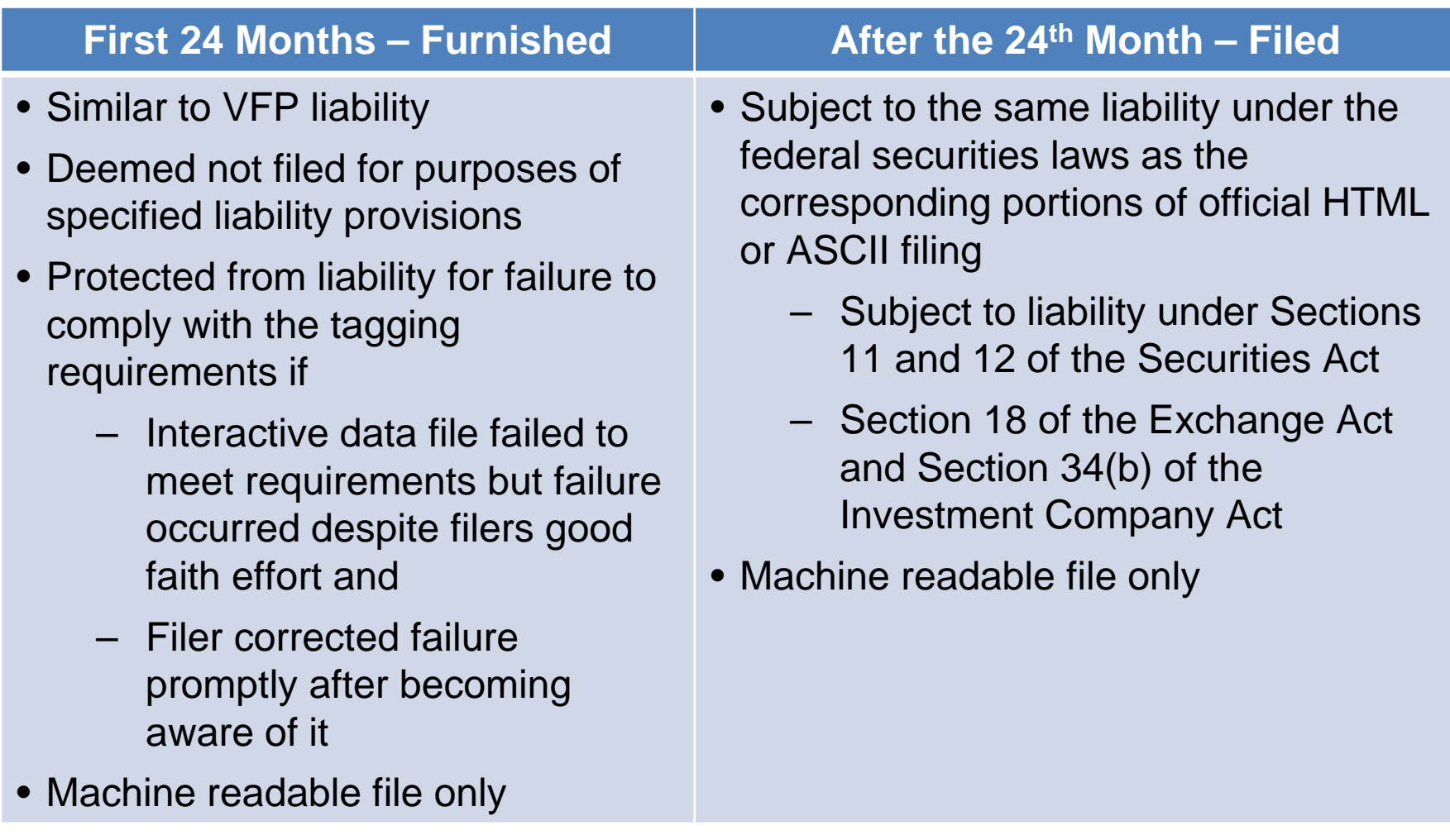

**Officer Certifications and Integration of Interactive Data & Business Information Processing**

#### **Officer Certification**

• Interactive Data is excluded from the officer certification requirements in Rules 13a-14 and 15d-14

#### **Integration into Business**

**Information Processing**

- Integration could have implications on internal controls
- Integration could have implications on internal controls no different than any other controls related to preparing financial statements
	- XBRL preparation may become interdependent; issuer and auditors should evaluate changes in context of their reporting on internal control over financial reporting

## **RR DONNELLEY**

**Auditor Liability on Interactive Data Files**

**Allowed, but not required.**

**There is no additional basis for auditor liability based on data tagging; however…**

**Rules do not prohibit issuers from indicating the degree of auditor involvement in the tagging process (such as in a footnote)**

**Issuers may voluntarily obtain third party assurance on XBRL data under PCAOB Interim Attestation Standard**

#### **Major and Minor Errors**

#### **Major Error**

- Similar to VFP
- Major error will cause exhibit to be suspended
- Rest of traditional filing will be accepted/ disseminated if no errors other than XBRL

Filer must revise XBRL exhibit and submit as an amendment to filing

#### **Minor Error**

- Will not prevent the exhibit from being accepted
- XBRL will be disseminated with the traditional filing

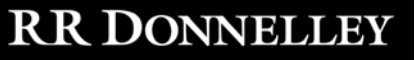

## **Avoiding Errors – Make a Test Submission**

**Test XBRL submissions on the SEC website to see response of validation system**

**Test SEC Previewer to see file rendered in human readable format**

**RR DONNELLEY** 

## SEC Final Rules Released – January 30, 2009 Non-Compliance & 'Springback' of Current Status

## **Non-Compliance**

• Filers who do not provide/post XBRL on date required deemed not current

#### **Implications**

- Not eligible to use short forms: S-3, F-3, S-8 or elect under Form S-4 or F-4 to provide information at a level prescribed by Form S-3 or F-3
- Not deemed to have available adequate current public information for resale exemption safe harbor provided under Rule 144.

## **Springback of Current Status**

- Filer deemed not current solely as a result of not providing an interactive data exhibit would be deemed current and timely upon providing the interactive data
- Would regain short form eligibility and Rule 144 safe harbor

## SEC Final Rules Released – January 30, 2009 Revised/Amended/Restated financials and XBRL

- If filer revises its previously filed financial statements,
- Then filer must also provide revised interactive data

## **Clarification**

• If filing is revised but financial statements are unchanged, no interactive data update required

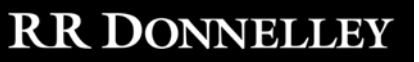

## SEC Final Rules Released – January 30, 2009 Hardship Exemptions

#### **Rule 201**

• Provides temporary hardship exemption when filer has technical difficulties that delay a filing

#### **When It Applies**

• Exemption applies without staff or Commission action if filer experiences unanticipated technical difficulties

#### **Implications**

• When applied, filer is deemed current for a period of up to six business days from the original interactive data deadline

**Issuer would apply for hardship through the standard process outlined in the EDGAR manual**

## SEC Final Rules Released – January 30, 2009 Implications for Voluntary Filers

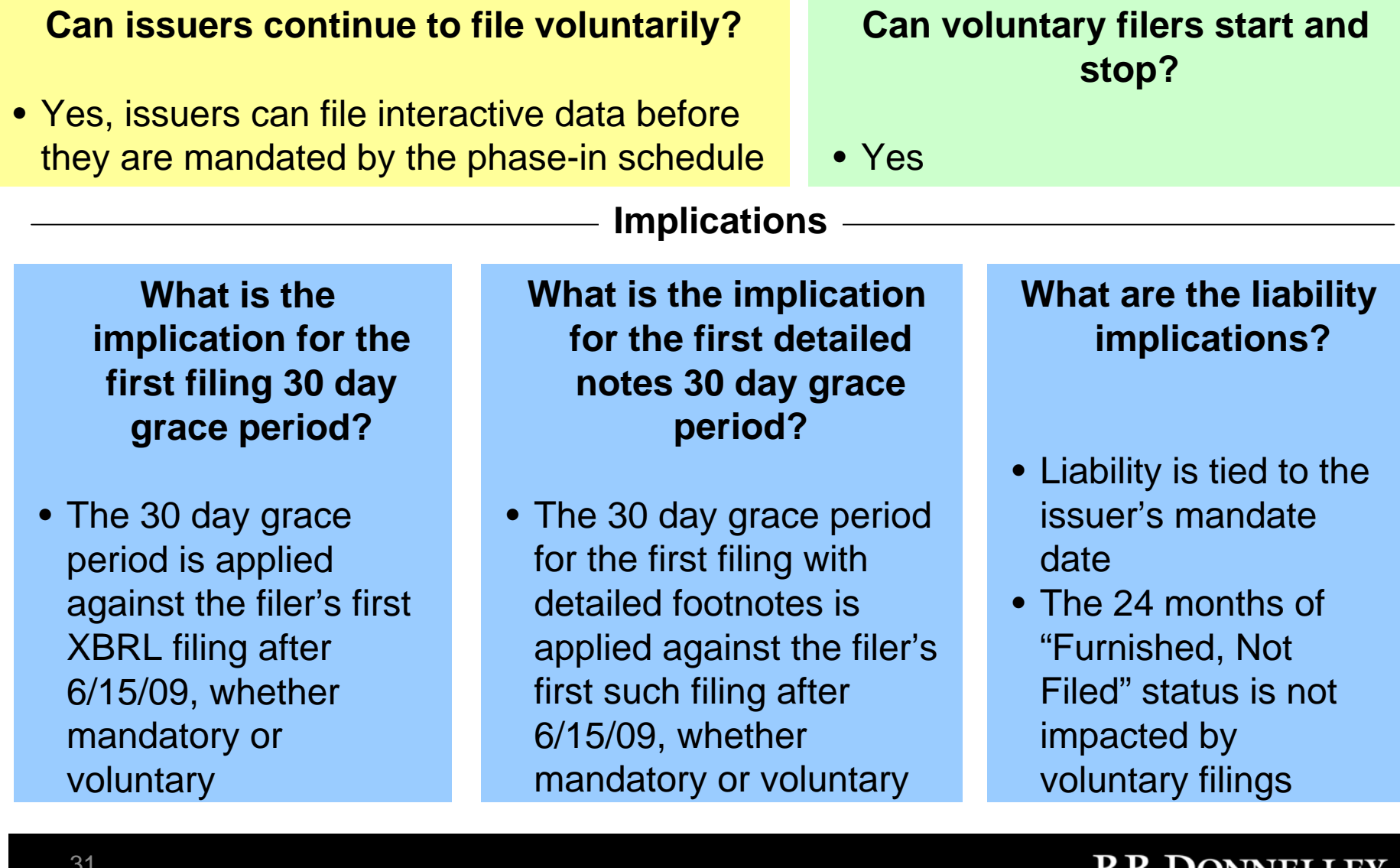

IAN DUNNELLEI

## Alternatives for Tagging Your Data in XBRL

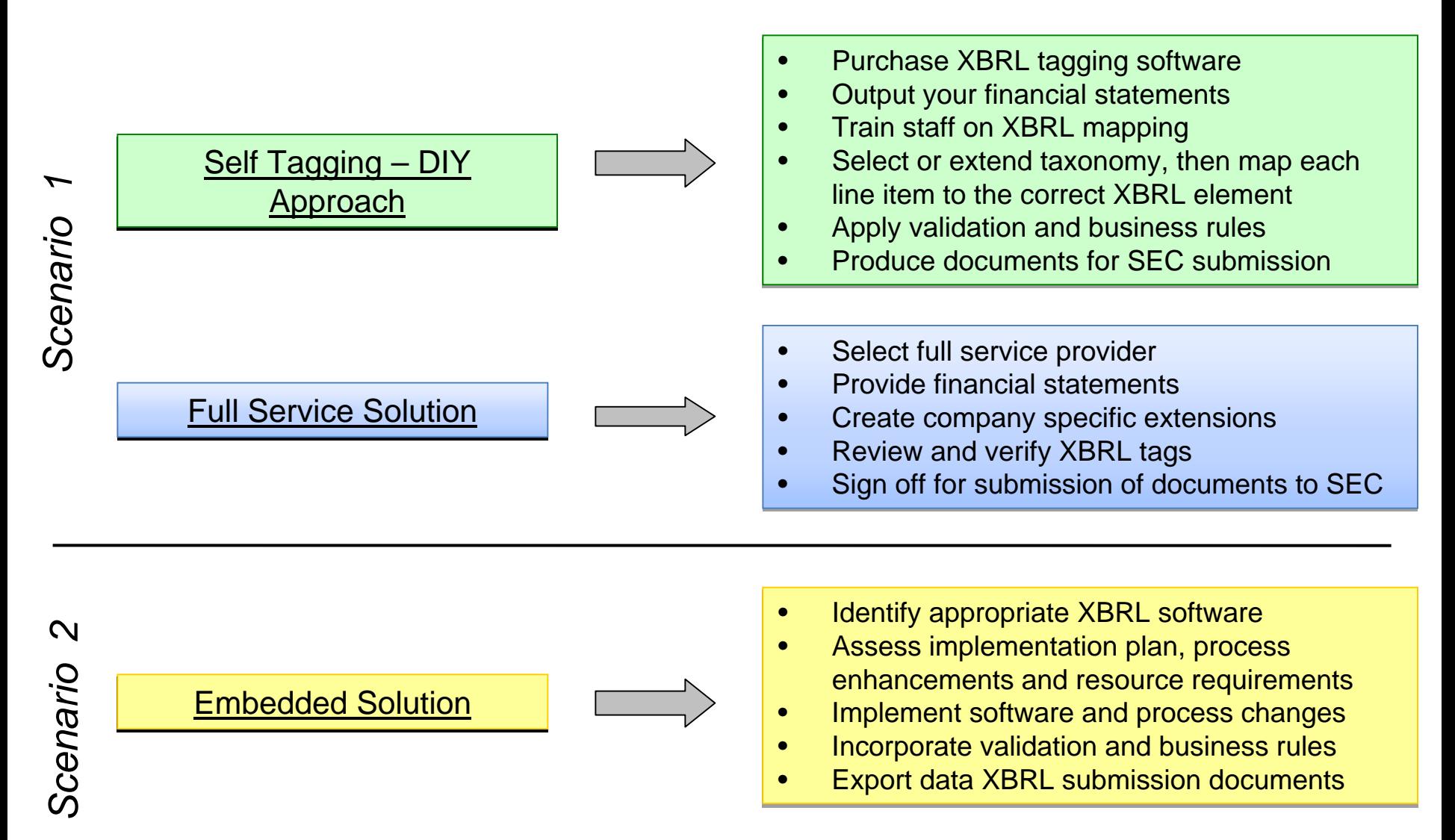

## **RR DONNELLEY**

## Full Service Solution – RR Donnelley EZ Start XBRL

## How is RR Donnelley's Full-Service EZ Start XBRL Solution Different?

#### Experience & Expertise

- RR Donnelley is the #1 XBRL filer
- Deep knowledge of the rules governing taxonomies and extension process
- CPA-trained taxonomy experts with 2+ years of tagging experience with XBRL voluntary filers

## Time Savings

- XBRL Proofs available in 1-3 days
- Taxonomy experts complete the initial tagging, saving 80-100 hours
- XBRL specialists transfer knowledge to ensure understanding of the taxonomies, mapping process and SEC requirements
- No need to purchase, install and learn software

## Cost Effective

- Timely high quality offering
- No purchase of software required, all you need is Excel
- Low cost, full-service solution
- Cost of EZ Start solution is over 70% less than the SEC estimate

## Full Service Solution – RR Donnelley EZ Start XBRL (cont'd)

## **Data Quality**

- Translations begin with the I-Metrix database, a proprietary set of XBRL-tagged financials for 12,000 public companies going back to 1998
- The business rules ensure collective experience is built into our translations

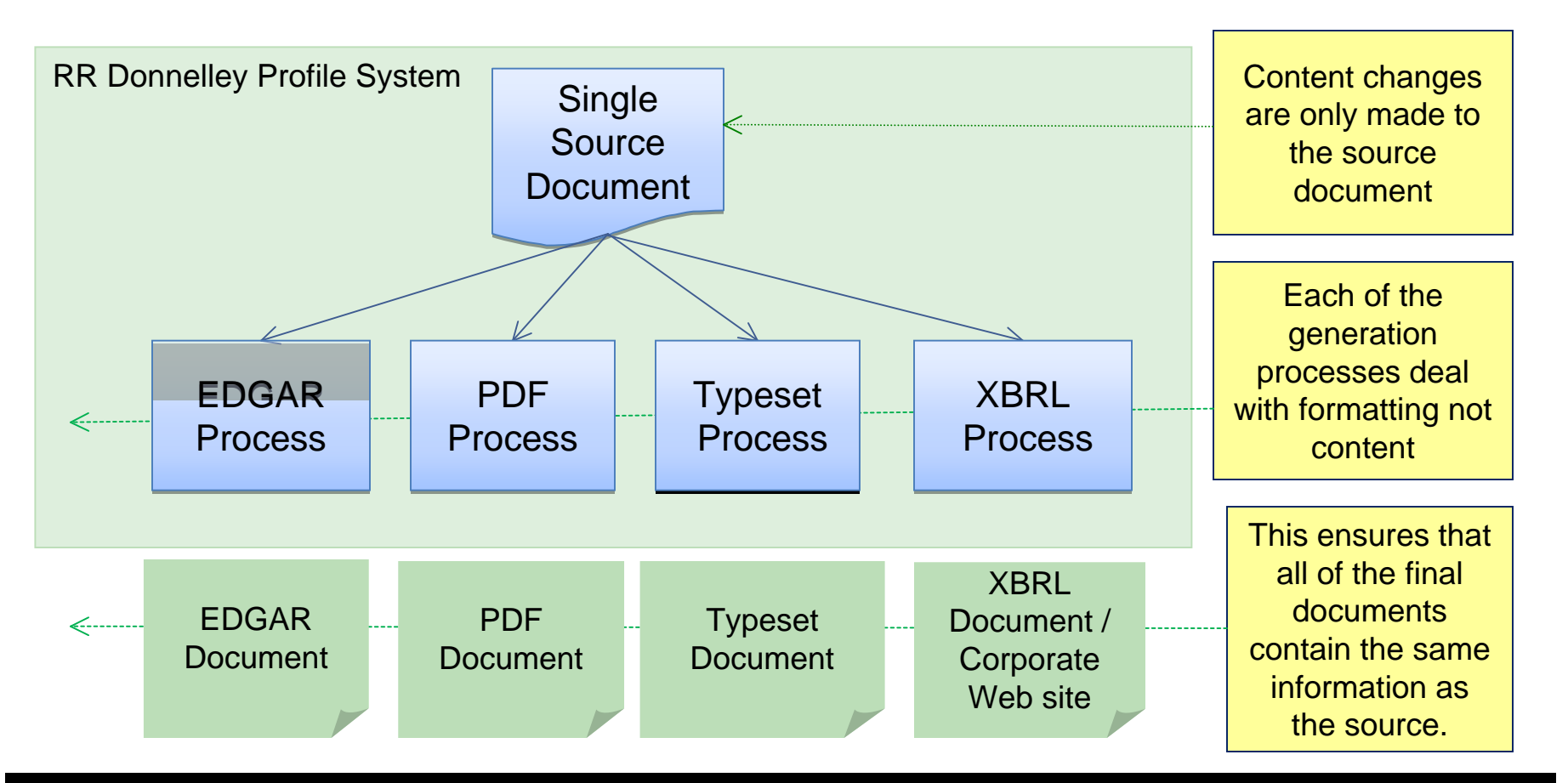

## **RR DONNELLEY**

## Alternatives for Tagging Your Data in XBRL Full Service Solution – RR Donnelley EZ Start XBRL

How is RR Donnelley's Full-Service EZ Start XBRL Solution Different?

Simplicity - Simply call RR Donnelley and receive an XBRL proof

- Request XBRL Translation
- Call RR Donnelley
- You receive an XBRL proof in Excel format
- Review preliminary account mapping
- **22**

**33**

**11**

- Review XBRL Files
- After reviewing mapping, submit list of questions and edits
- Our taxonomy experts answer any questions, make changes, perform quality review and return edited document

#### Transmit to SEC

- Your team performs the final review and approves the XBRL files.
- RR Donnelley validates the HTML and XBRL files, performs EDGAR test filing and transmits your XBRL filing to the SEC

## How to Get Started – EZ Start XBRL Solution **Reviewers guide map tags and definitions**

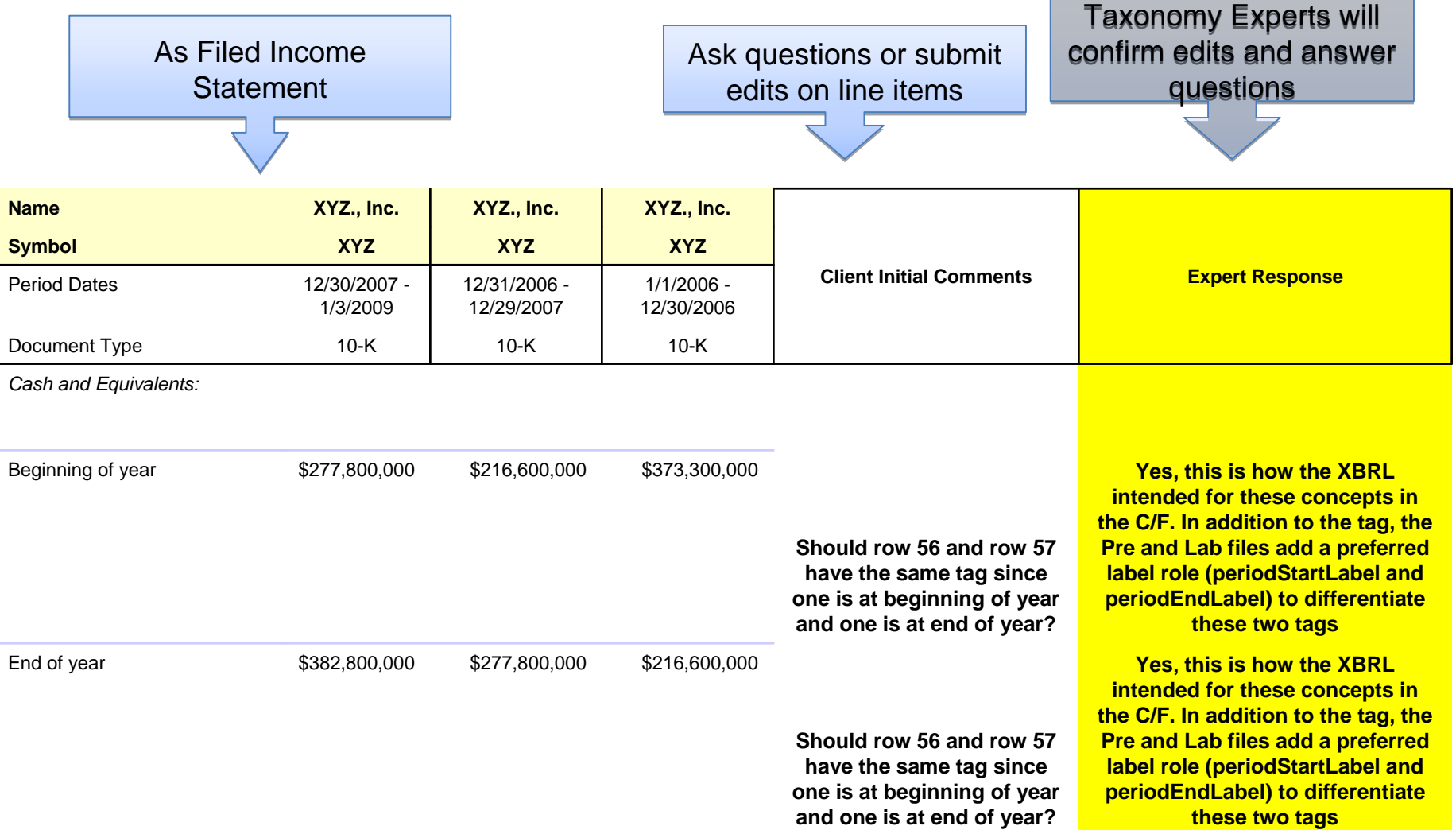

# RR Donnelley EZ Start

Preferred Full-Service Solution in 2008

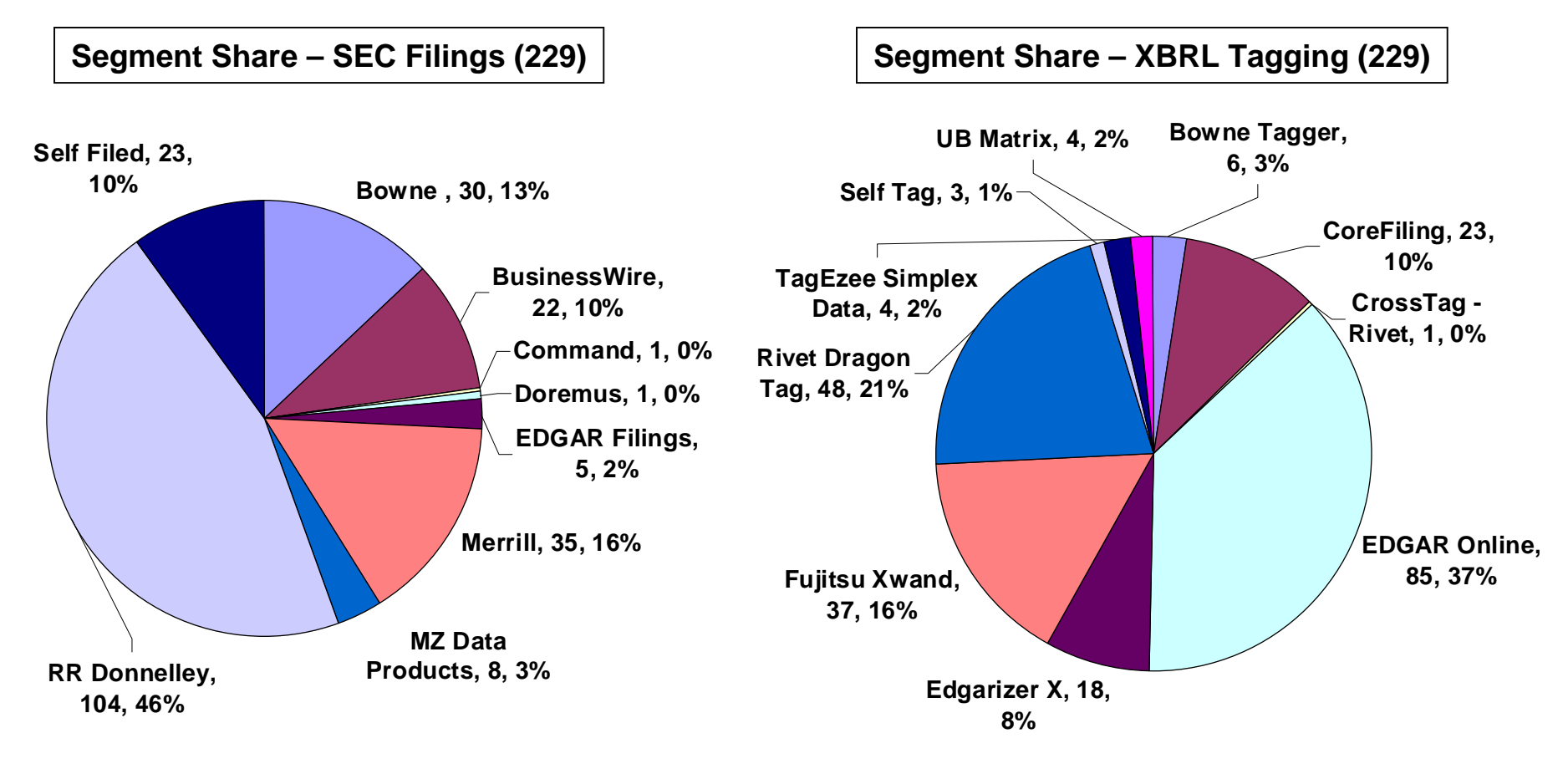

**We filed 104 XBRL documents in 2008, over three times our nearest competitor**

Source for Data – XBRL filings on SEC Website

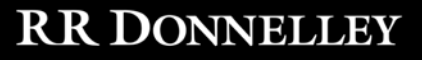

## Implementation Timeline and Recommendations

## **6 MONTHS PRIOR TO FILING**

**Explore Alternatives** - In-house, full-service provider, embedded solution

- Most corporate issuers are using full-service provider
- Cost of implementing in-house can be significant
	- Cost estimate per SEC Final Rules issued 1/30/2009
		- $\triangleright$  \$40.5K \$82.2K for 1<sup>st</sup> submission
		- $\triangleright$  Cost for subsequent submissions approx. 50% less per filing
	- Includes dedicated internal resources, consultants, software installation and maintenance

## **3 MONTHS PRIOR TO FILING**

## **Develop and Test Process**

- Tag a previously filed 10-K or 10-Q
- Test process including internal review (accounting/finance, legal, IR)

## Next Steps

- **1. Go to www.tryXBRL.com**
- **2. Review peer filings at [www.sec.gov](http://www.sec.gov/)**
- **3. Contact RR Donnelley to discuss your data tagging alternatives**

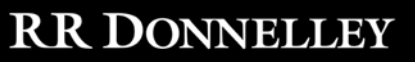